授業サポートナビ

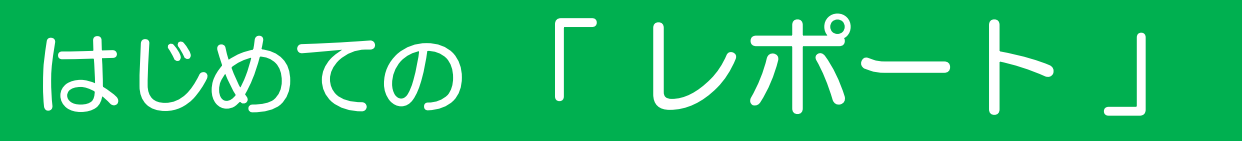

監修:井戸慶治先生,渡部稔先生

これから レポート を書く学生さん向けの参考資料情報です。どうぞご利用ください。

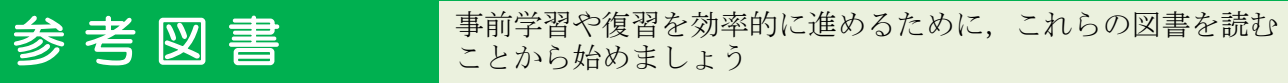

#### ■ <u>コピペと言われないレポートの書き方教室 / 山口裕之著 新曜社 2013</u>

徳島大学総合科学部の山口先生による、徳大生必携の「レポートの書き方教室」です。「コピペ」と「引用」 の違いなどを分かりやすく解説しています。絶対に買って損はしない本です。

【 本館3階東閲覧室(人文系) 816.5||Ya 】

電子書籍 【 [https://elib.maruzen.co.jp/elib/html/BookD](https://elib.maruzen.co.jp/elib/html/BookDetail/Id/3000043534)etail/Id/3000043534 ※学外で電子書籍を読むには事前に学内で<br>登録が必要です。一度登録すれば卒業まで 一度登録すれば卒業まで エネジェント - エネジェント - スピーク ぜひ登録しておいてください。方法は裏面 を参照してください。

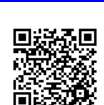

### ■ 大学生のためのレポート・論文術 最新版 / 小笠原喜康著 講談社 2018

少々細かすぎる点や決めつけもありますが、出典表示の仕方については非常に詳しいです。卒論の書き方、ス ケジュールの立て方まで書いてあります。

【 本館2階学習室(新書) 080||Ko||2498 】

#### ■ 文章ベタな人のための論文・レポートの授業 / 古郡廷治著 光文社 2014

【 本館2階学習室(新書) 080||Ko||697 】 断定的決めつけはあまりなく、いろいろな可能性を想定し、具体例が多くわかりやすいです。

### ■ 日本語の作文技術 / 本多勝一著 朝日新聞出版 2015

文章作法一般に関する解説書で、多くの規則を少数に収れんさせる合理的方針に従っています。有名作家や自 分自身の文章さえも槍玉に挙げる批判精神は参考になります。

- 【 本館3階東閲覧室(人文系) 816||Ho 】
- 【 本館1階西書庫 816||Ho 】

#### ■ 大学生のための「読む・書く・プレゼン・ディベート」の方法 改定第2版

#### / 松本茂,河野哲也著 玉川大学出版部 2015

ライティングだけでなく、汎用技能一般についての優れた入門書で、深いところまで立ち入っています。

【 本館3階ホール(学術資料)※初版 002.7||Ma 】 電子書籍 【 <https://elib.maruzen.co.jp/elib/html/BookDetail/Id/3000107502> 】 ※学外で電子書籍を読むには事前に学内で 登録が必要です。一度登録すれば卒業まで 炔国 利用でき自宅学習に大変役立ちますので、 ぜひ登録しておいてください。方法は裏面 を参照してください。

## ■ 大学生からの文章表現 : 無難で退屈な日本語から卒業する / 黒田龍之助著 筑摩書房 2011

著者はロシア語の先生ですが、レポートに限定せず読ませる文章を書くことを目的とした授業の体験をもとに 書いた本です。語り口も面白いですが、特に学生の例文の中には、笑いを誘うものがあります。

【 本館2階学習室(新書) 080||Ch||889 】

# 学外で電子書籍を読むための登録方法

学外で電子書籍を読むための登録方法は2種類ありますが、ここではより簡単な「学術認証フェデレーション (学認)」を紹介します。登録は学内で行います。

# ①学術認証フェデレーションのページにアクセスする

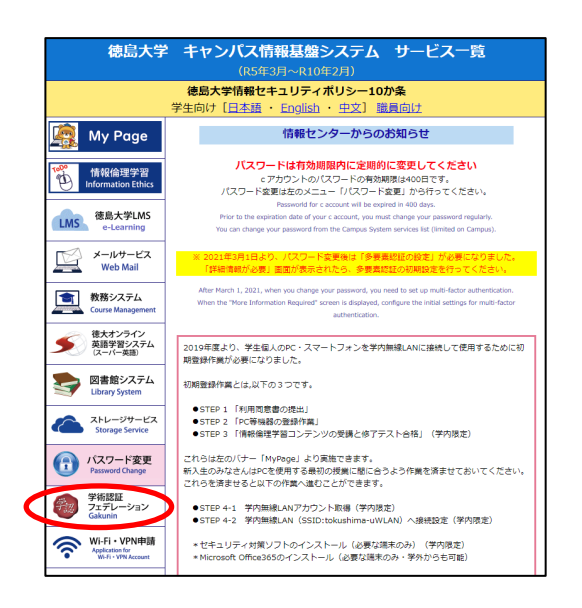

学内設置のパソコンから登録する場合は、ブラウザを起動して最初に 表示されるページからアクセスできます。

自分のPCで大学のWi-Fiを使用して登録する場合は、徳島大学のトップページ から右側のメニュー「在学生・保護者の皆さまへ」をクリックしてください。 表示されたページで「徳島大学統合認証ポータル」を選択し、ログイン後にア クセスできます。

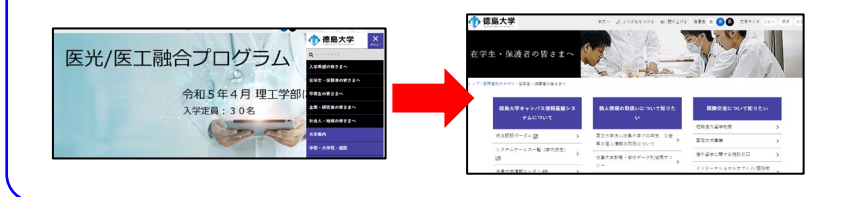

# ②利用申請ページのリンクをクリック

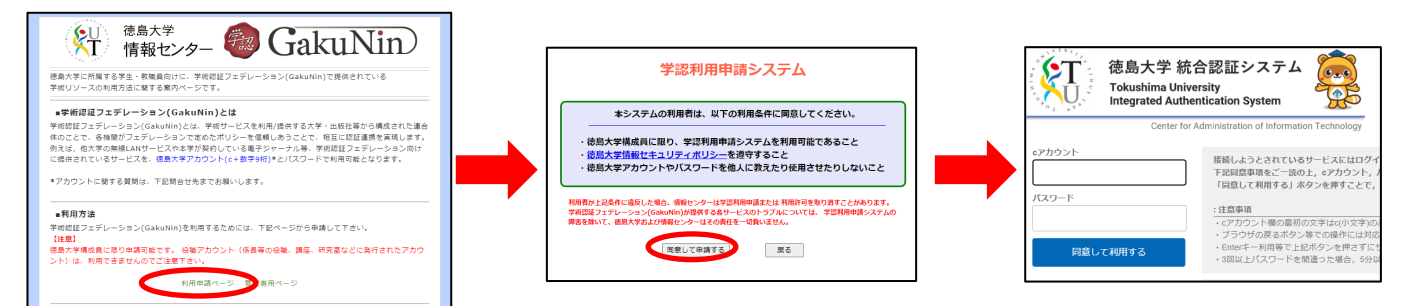

利用申請ページのリンクをクリック→同意画面で「同意して申請」をクリック→統合認証システムでログイン →登録完了画面が表示されて終了です。

(大学ホームページで統合認証ポータルにログイン済の場合は、「同意して申請」のクリックで登録完了です)

## 電子書籍の閲覧方法

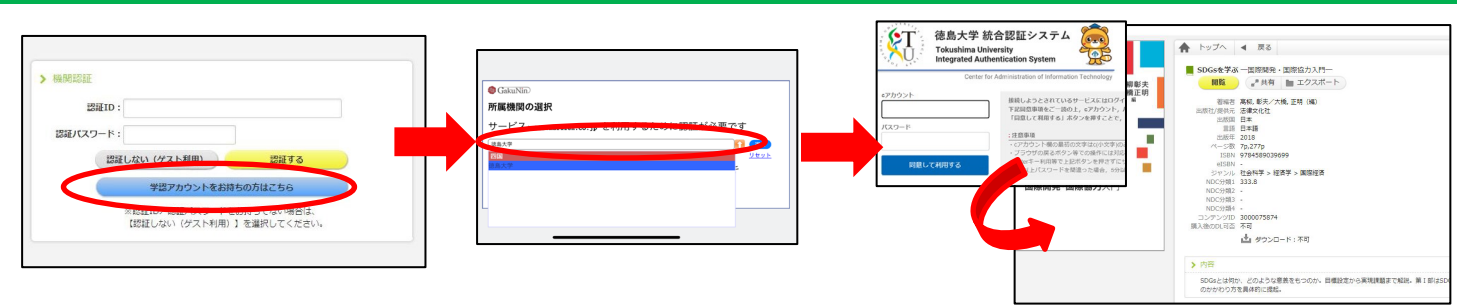

学外から電子書籍を閲覧しようとすると、認証画面が出ます(書籍によって画面は若干異なります)。 「学認アカウント」への案内ボタンをクリックし、所属機関選択画面で徳島大学を選んでください。 統合認証システムでログイン後に閲覧用の画面が表示されます。